# Section 7 Physics Modules

Distribution authorized to Sandia National Laboratories Personnel only (IllinoisRocstar Proprietary Information). Other requests for this document shall be referred to IllinoisRocstar LLC (mdbrandy@illinoisrocstar.com)

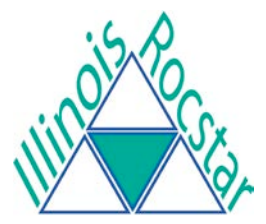

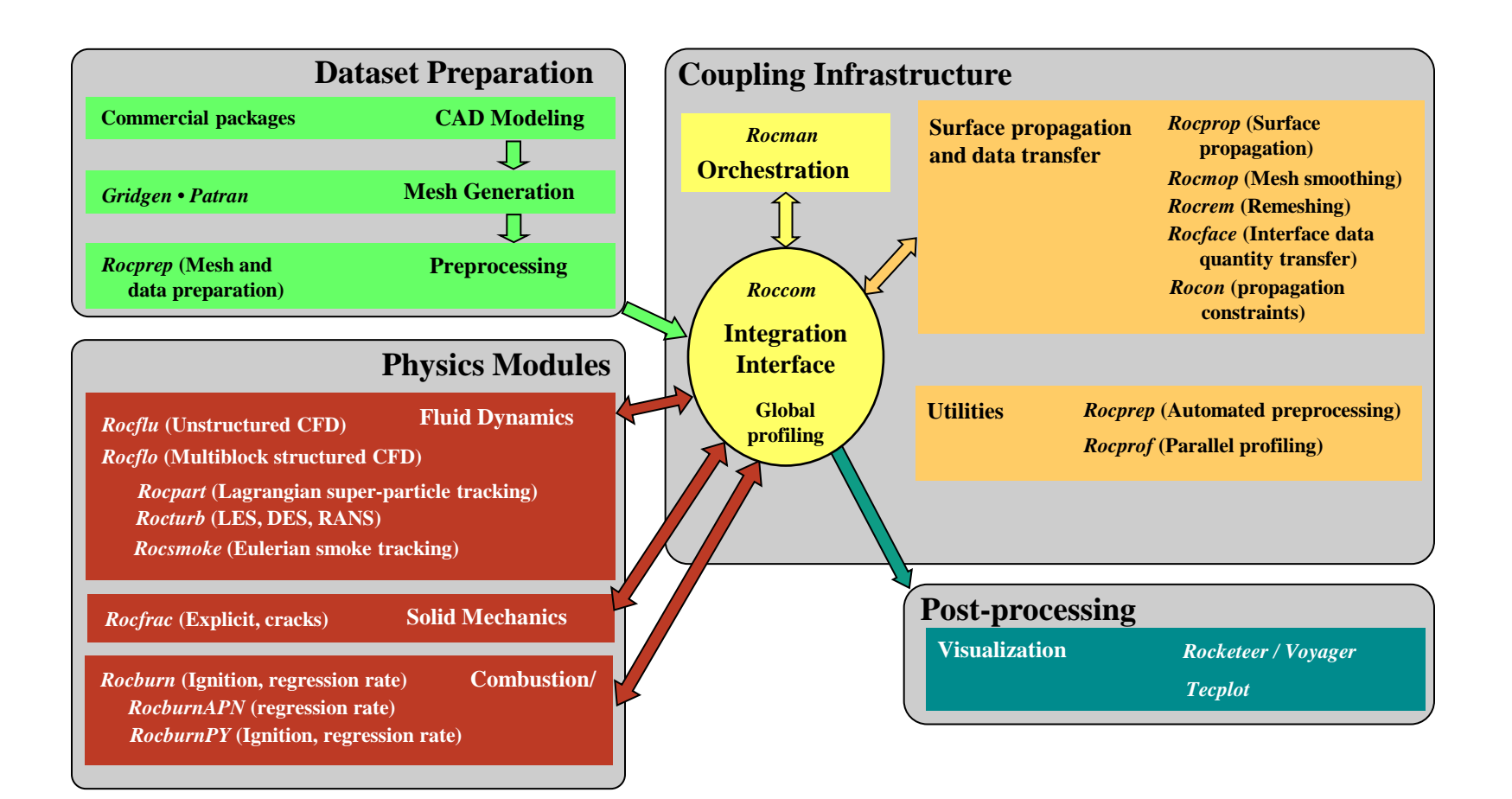

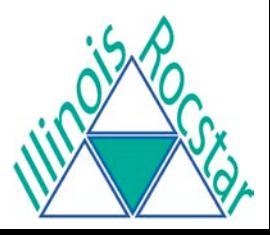

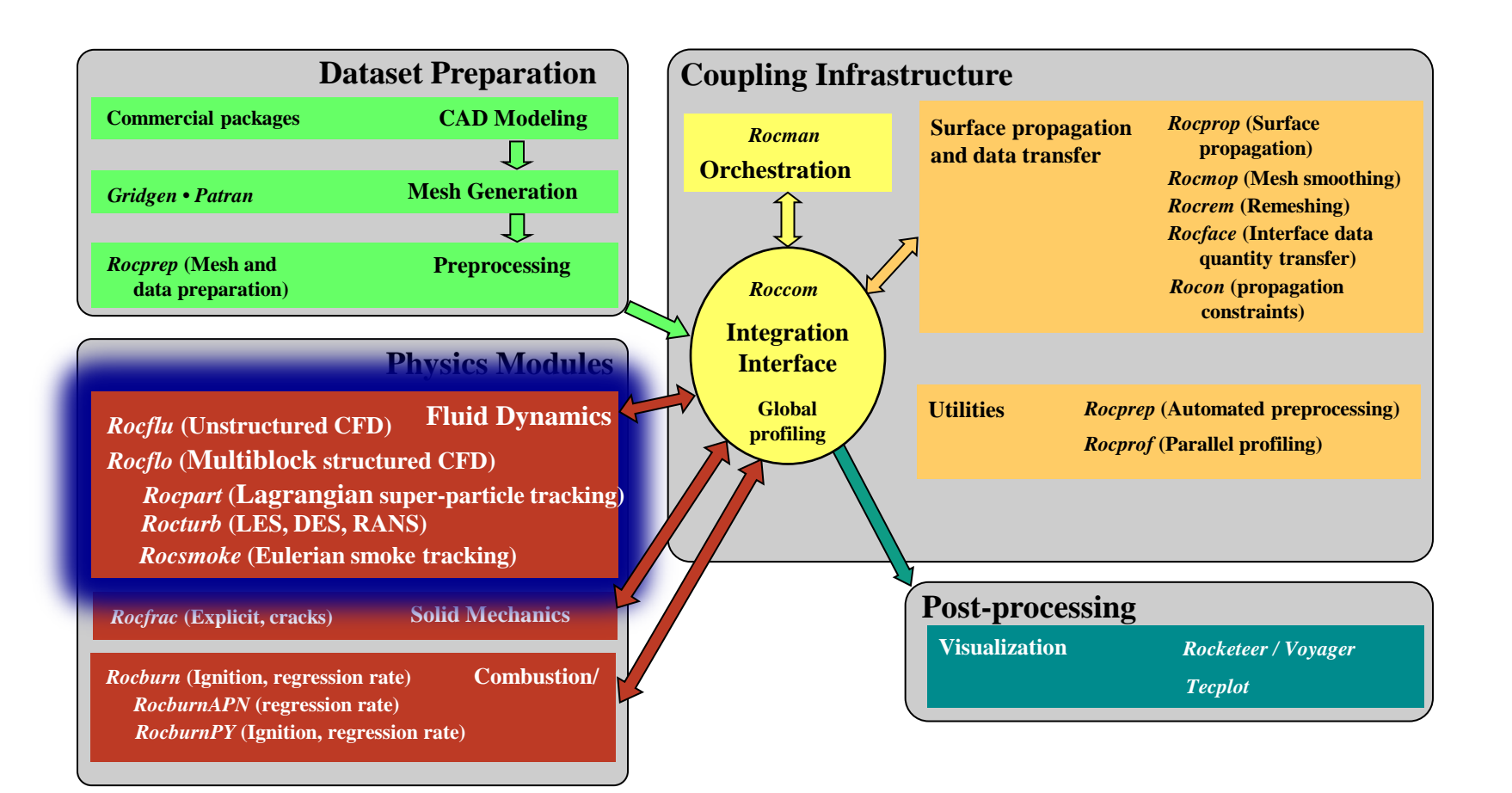

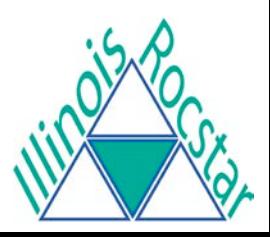

# Fluid Dynamics: *Rocflo*

- Governing equations
	- Unsteady, compressible, Navier-Stokes or Euler

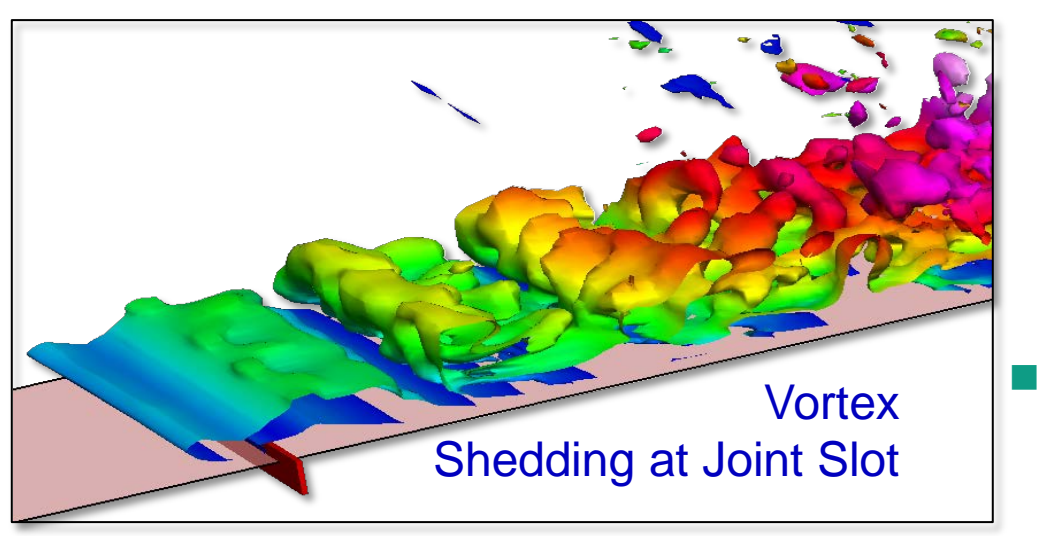

- **Numerical formulation** 
	- **Finite volume**
	- Explicit Runge-Kutta
	- Arbitrary Lagrangian-Eulerian (ALE) method on moving meshes
	- 2nd order central scheme
	- Roe upwind scheme
- Code characteristics
	- Structured, multi-block mesh
	- Plug-in modules for turbulence, particles, smoke, radiation

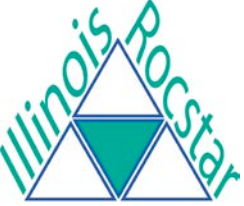

# Unstructured Mesh Fluids: *Rocflu*

#### ■ Mesh

 Mixed tetrahedra, prisms, pyramids, hexahedra

### **Nethod**

- Explicit, finite-volume, ALE
- First or second order
- **Higher order WENO scheme**

### ■ Models

- Lagrangian particles/superparticles
- **Fulerian smoke**
- Built-in propagation constraints
- Time-zooming

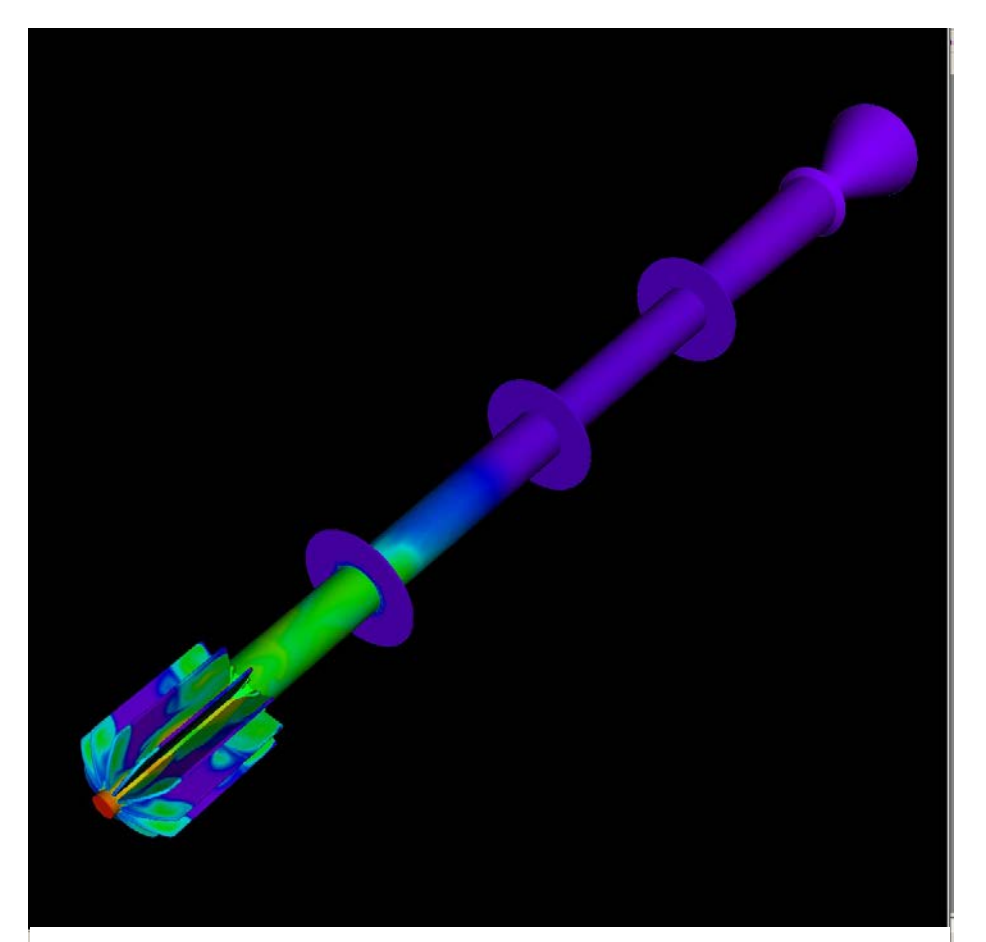

Gas Temperature in Igniting RSRM

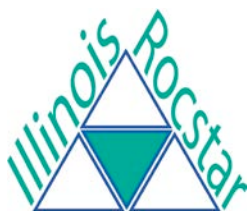

# Files Required for Fluid Simulations

- Both *Rocflo* and *Rocflu* require the same files, but have differences in format and naming
- ASCII-format Gridgen mesh files produced (*Rocflo | Rocflu*):
	- Mesh file (<casename>-PLOT3D.grd/ <casename>-COBALT.inp
	- Boundary condition file (<casename>-PLOT3D.inp/ <casename>-COBALT.bc
- Rocstar boundary condition File <casename>.bc
- Rocstar input file <casename>.inp
- Gridgen to *Rocstar* boundary condition map file
	- <casename>-PLOT3D.bcmp for *Rocflo*
	- <casename>.cgi for *Rocflu*

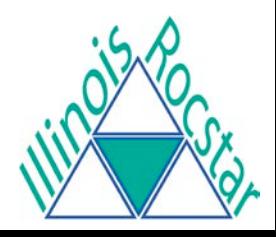

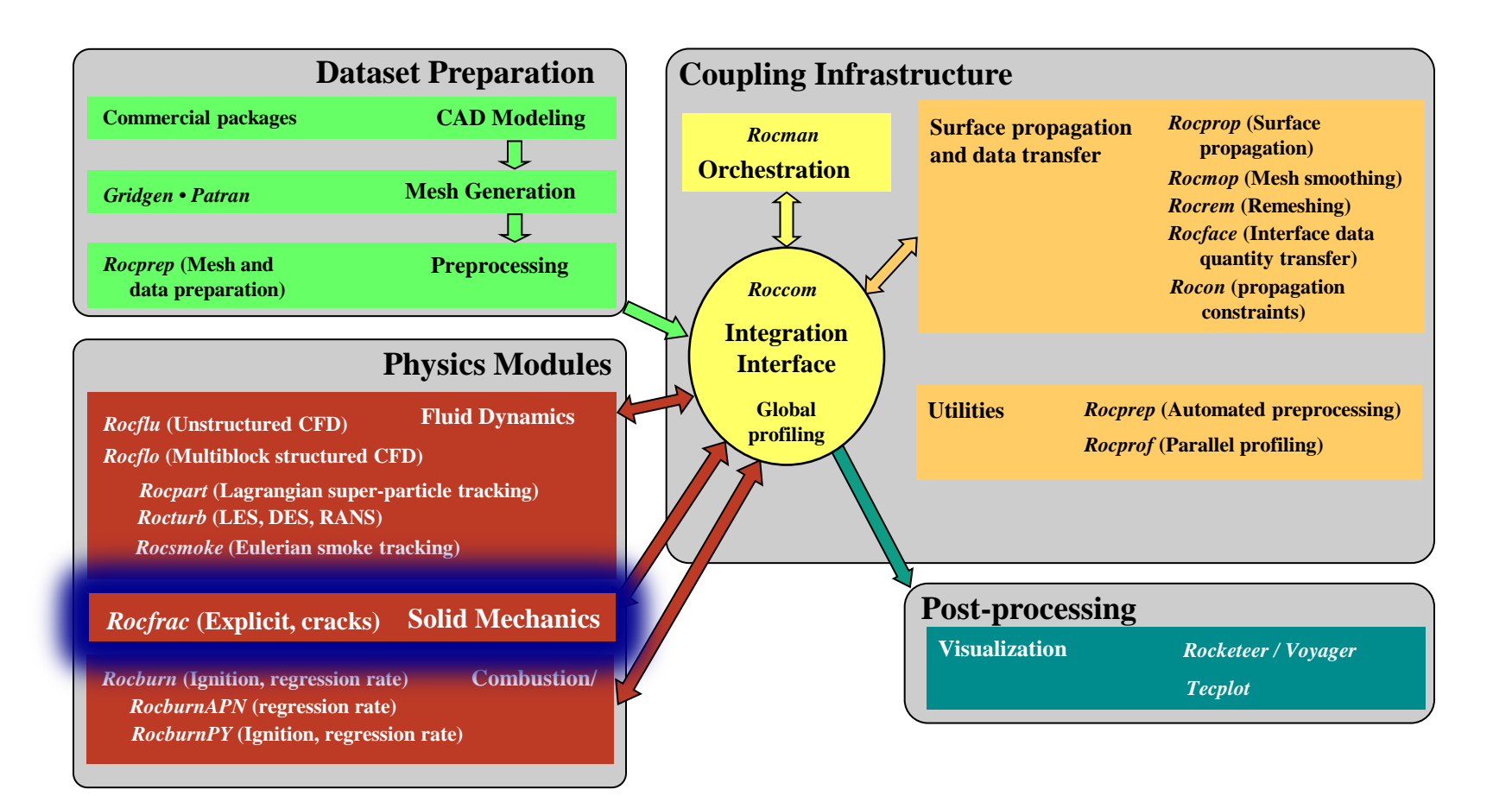

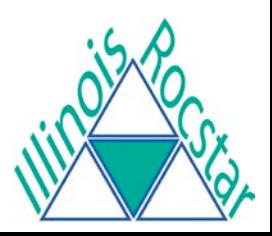

# Structural Dynamics: *Rocfrac*

- Large strains, rotations
- Explicit/Implicit, ALE
- Non-linear material models
	- **Hyperelastic** 
		- Arruda-Boyce
		- $\triangleright$  Neo-Hookean
	- Non-linear constitutive laws
		- $\triangleright$  Viscoplastic
		- $\triangleright$  Porous viscoelastic
- Mixed-enhanced elements
- Transient thermal solver
- Crack propagation
	- Cohesive elements allow failure
- Stabilized and mixed displacement-pressure elements

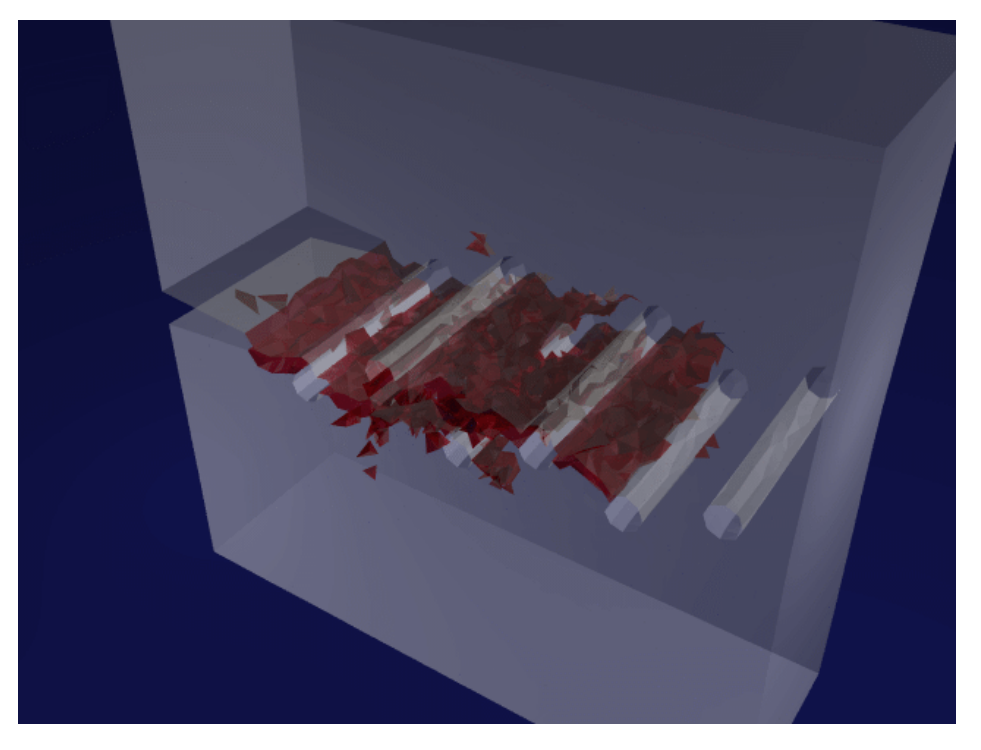

Crack Propagation in Material with Holes

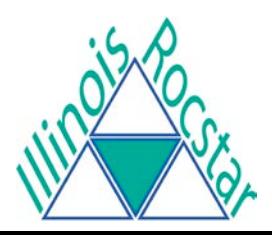

# Files Required for *Rocfrac* Simulation

**Two files are required:** 

- ASCII-format grid file produced by Patran: <casename>.out
- ASCII-format input file: RocfracControl.txt

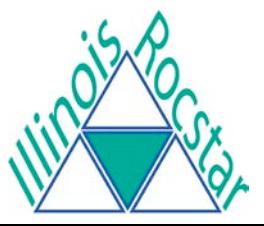

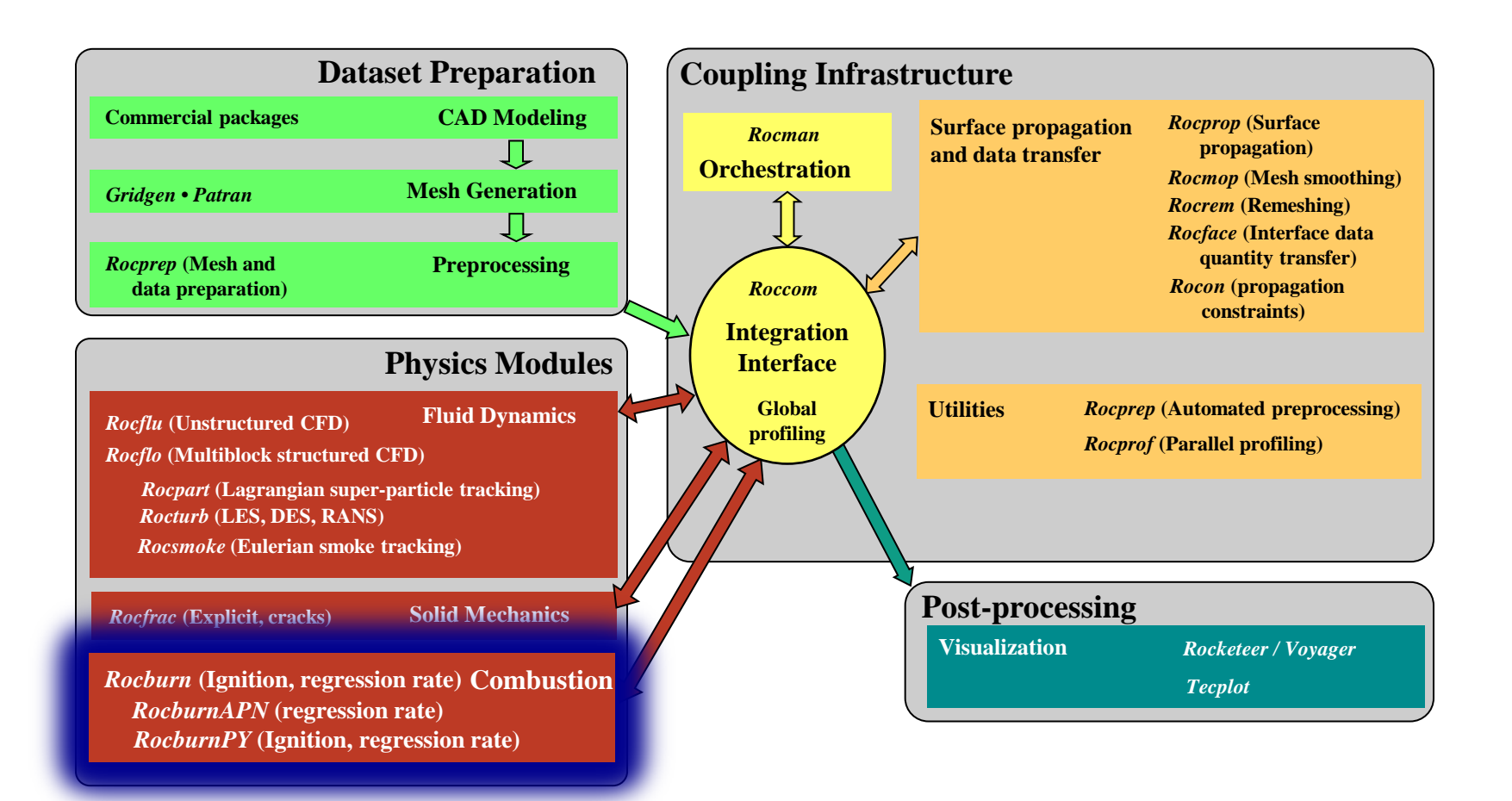

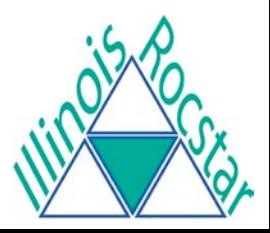

# *Rocburn* Combustion Module

#### ■ *RocburnAPN*

- 1-D heat conduction into propellant
- Uses gas pressure power law
- **Provides regression rate for** burning propellant
- Burnout capabilities, no heating

### ■ *RocburnPY*

- 1-D heat equation
- Dynamic heating
- **Geometrically dependent film** coefficient
- Ignition modeling
- Burnout
- **Provides aPn regression rate for** burning elements
- Can use lookup tables

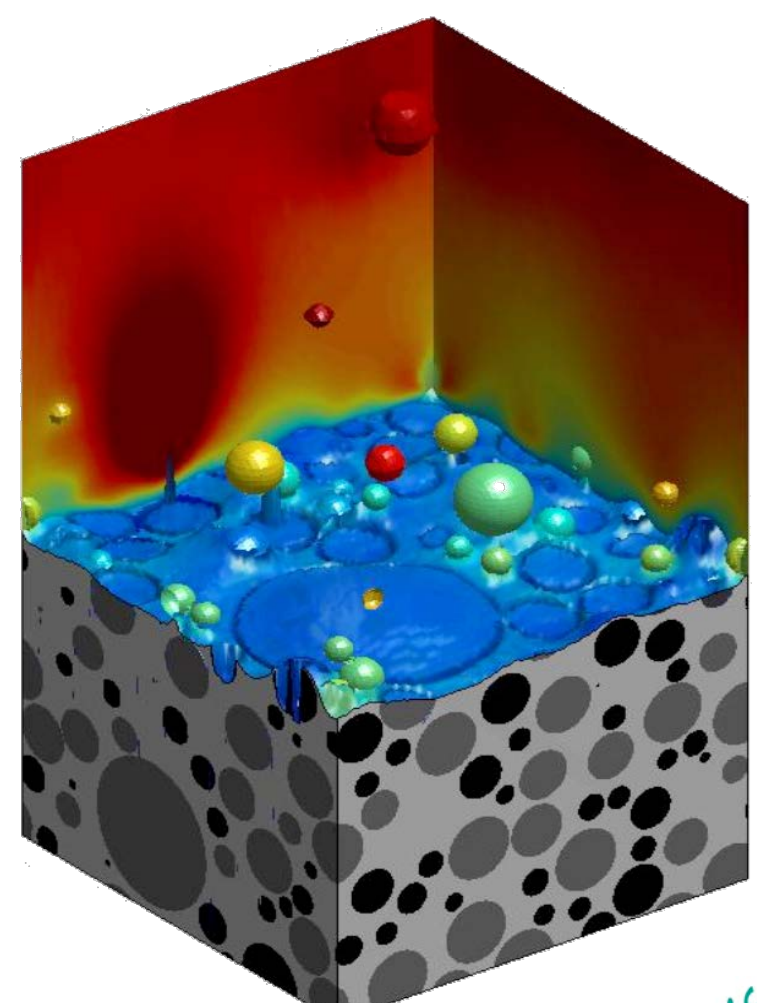

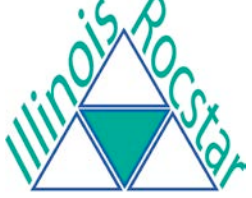

## Files Required for *Rocburn* Simulation

## ■ One file is required:

ASCII-format input file: RocburnAPNControl.txt

OR

ASCII-format input file: RocburnPYControl.txt

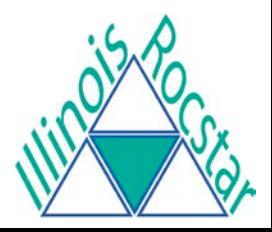

# Physics Module Files: *RocburnAPN*

#### RocburnAPNControl.txt

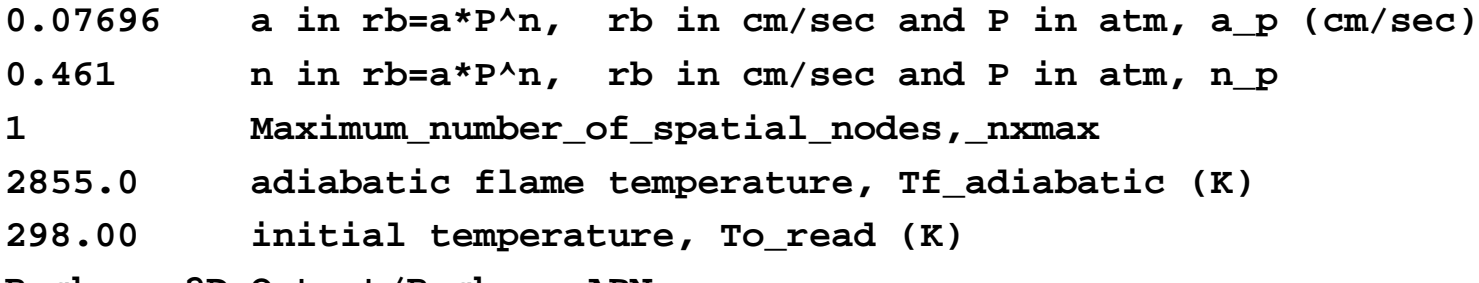

**Rocburn\_2D\_Output/Rocburn\_APN**

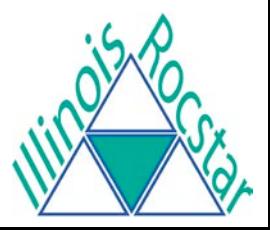

# Physics Module Files: *RocburnPY*

#### RocburnPYControl.txt

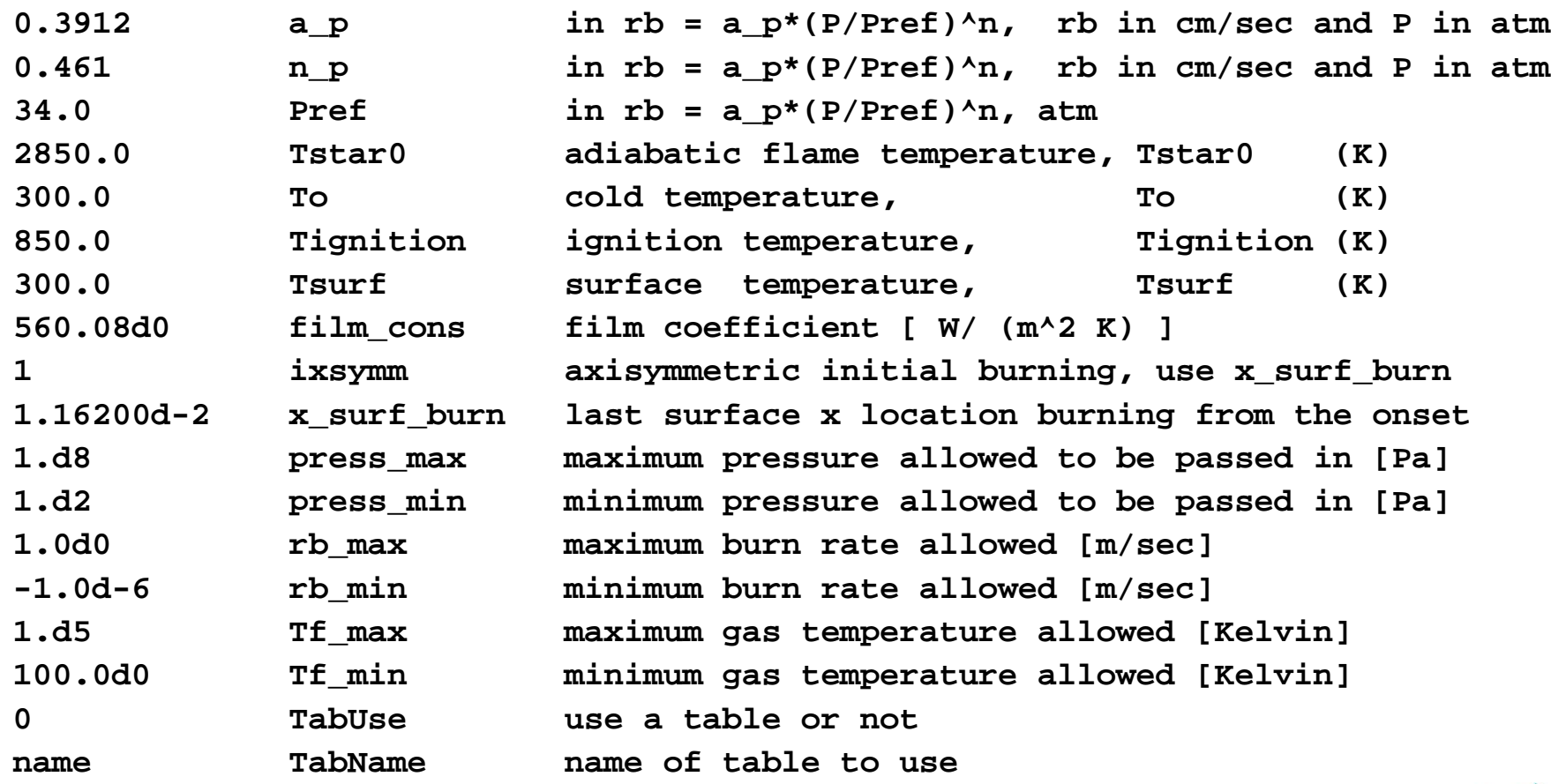

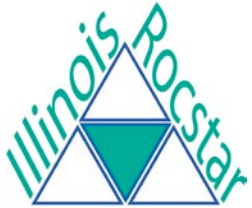